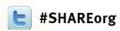

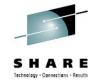

# Replication Considerations for Linux on System z

Brad Hinson, Red Hat Gail Riley, EMC

August 7, 2012 Session Number 11943

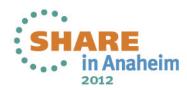

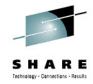

#### **Objectives**

After completing this session, you will be able to:

- Discuss the considerations when implementing replication
- Understand the Red Hat clone process
- Describe the tasks for accessing a Local and Remote replica in a Linux on System z environment

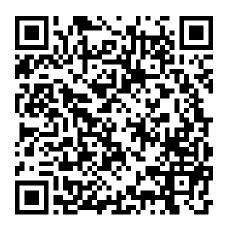

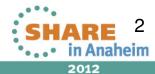

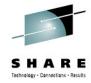

#### **Replication Options**

- Linux Operating Systems utilities
  - Red Hat clone rpm local replication
  - rsync for remote directory refresh
- Storage array based replication process for local and remote replication
- Create your own local replication process

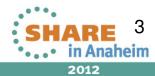

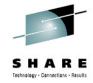

# **Local Replication**

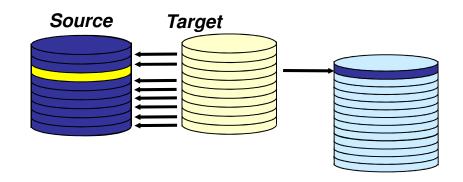

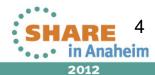

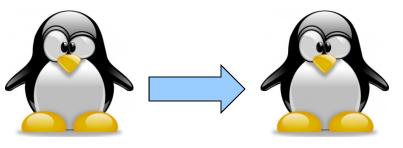

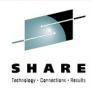

- Provided with RHEL Virtualization Cookbook
  - http://www.vm.ibm.com/devpages/mikemac/SG247932.tgz
  - http://people.redhat.com/bhinson/clone/ (latest copy)
- Requirements
  - Cloner guest, source guest (separate guests, cloner can't clone itself)
  - z/VM user definition for new/target clone must exist
  - Cloner must have privilege class B for FlashCopy and attach\*
  - For "dd" options, cloner must LINK disks to copy
    - OPTION LNKNOPAS or
    - LINK password set to "ALL" for read & write
    - MDISK definitions for DASD, not DEDICATE
  - For LVM installs, cloner Volume Group name must be different from source

\*attach is used for FCP port access

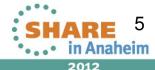

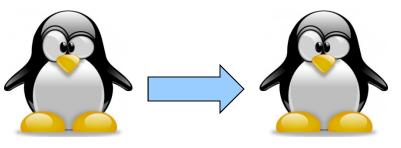

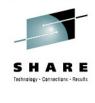

- Configuration file (/etc/sysconfig/clone)
  - AUTOLOG=
    - Boot guest automatically after cloning
  - CLONE\_METHOD=
    - FlashCopy "auto" or Linux "dd"
  - CLONE\_FCP=
    - symclone or Linux "dd"
- Clone configuration files (/etc/clone)
  - rhel.conf.sample: sample values. Copy to {target ID}.conf
  - Similar values can be copied to shared.conf

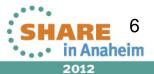

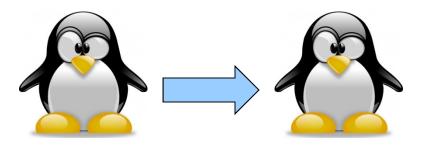

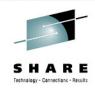

# rpm -ivh clone-1.0-12.s390x.rpm

# cp /etc/clone/rhel.conf.sample /etc/clone/newguestID.conf # vi /etc/clone/newguestID.conf

# clone -v masterguestID newguestID

This will copy disks from masterguestID to newguestID Host name will be: newguestID.s390.bos.redhat.com

IP address will be: 10.16.105.65 Do you want to continue? (y/n): **y** 

[...]

[...]

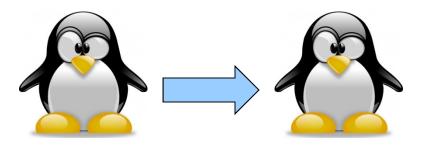

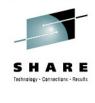

- CLONE FCP=dd
  - Read zFCP configuration on source system
  - Specify zFCP configuration of target system
    - /etc/clone/zfcp-{target}.conf
  - Attach source and target FCP port to cloner
  - Clone will bring both sets of LUNs online, use Linux "dd" to copy
- CLONE\_FCP=symclone
  - Specify device group in configuration (SYMDG=)
  - Clone calls Symmetrix command-line utilities:
    - symclone {create, activate}
    - symclone {verify} gives updates until copy complete
    - symclone {terminate} to break connection

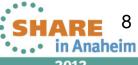

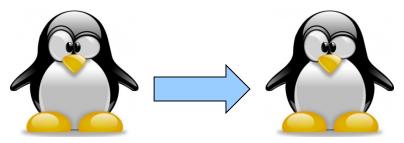

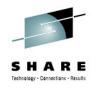

# clone -v masterguestID newguestID [...]

Calling symclone to copy FCP disks ...

Execute 'Create' operation for device group 'clone-dg' (y/[n]) ? **v** 

[...]

Execute 'Activate' operation for device group 'clone-dg' (y/[n]) ? **y** 

[...]

waiting for symclone to complete...

None of the devices in the group 'clone-dg' are in 'Copied' state.

None of the devices in the group 'clone-dg' are in 'Copied' state.

[...]

All devices in the group 'clone-dg' are in 'Copied' state.

Execute 'Terminate' operation for device group 'clone-dg' (y/[n]) ? **y** 

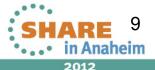

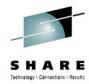

#### Forms of Local Replication

Full Volume Copy - Clone

Data is copied from the Source Device to a Target Device of equal

size and emulation

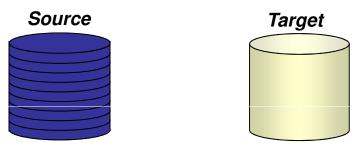

- Pointer Based Replication Snap
  - The Target Device is a virtual device housing a collection of pointers between the Source and a reserve area for a point-in-time view

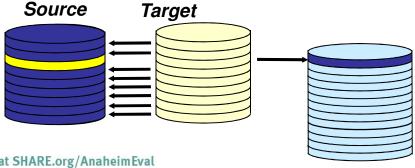

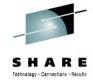

#### **Creating a Local Consistent Copy**

- Different options depending on application and host requirements
- Server
  - Pause I/O at the Server Level to provide a Consistent Point-in-Time Copy
- Application
  - Stop the application and unmount the file system prior to activate or split
  - Database hot backup mode
  - Database freeze/thaw
- Array
  - Holds IO at the array until replica completes
    - Symmetrix example: Enginuity Consistency Assist (ECA) holds IO at the Symmetrix until all Splits/Activate complete

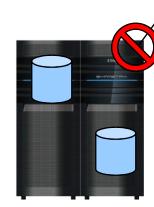

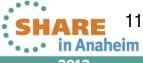

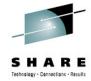

#### Clone Vendor Specific Prerequisites

- On z/VM or the Linux instance where the clone will be executed
  - IBM FLASHCopy (z/VM)
    - optional licensed feature on IBM array
    - authorized to execute the command
  - EMC Clone using Solutions Enabler requires (Linux)
    - Access to 1 gatekeeper
    - Device Group for command line operations
  - Native Linux commands (i.e. dd)
    - Target and source devices must be available to Linux
  - z/VM DDR
    - Target and source devices must be available to VM

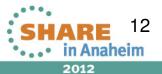

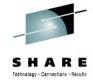

#### **CKD Local Replication Considerations**

- Changes may be required for CKD local replication
- Create unique directory for local replication of Linux guest virtual machine
- Minidisks
  - ensure unique z/VM VOLSER
  - mdisk rdev devno same as DEDICATEd devices
- DEDICATE/ATTACH
  - Change source (production) real device address to clone real device address
- Use virtual addresses to mask changes at the Linux layer

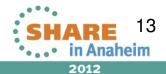

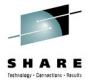

### **SCSI Replication Considerations**

- Storage Area Network (SAN)
  - Zoning Provides connectivity between end points
     CHPID to Array Front-end port
  - Mapping Array presentation of the SCSI device for host access
  - Masking Provides access to host for specific devices on the channel
- Node-Port ID Virtualization (NPIV)
  - Allows many virtual WWN to one base WWN
  - Managing changing WWN

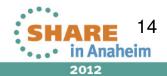

#### **FCP Path Relationship without NPIV**

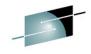

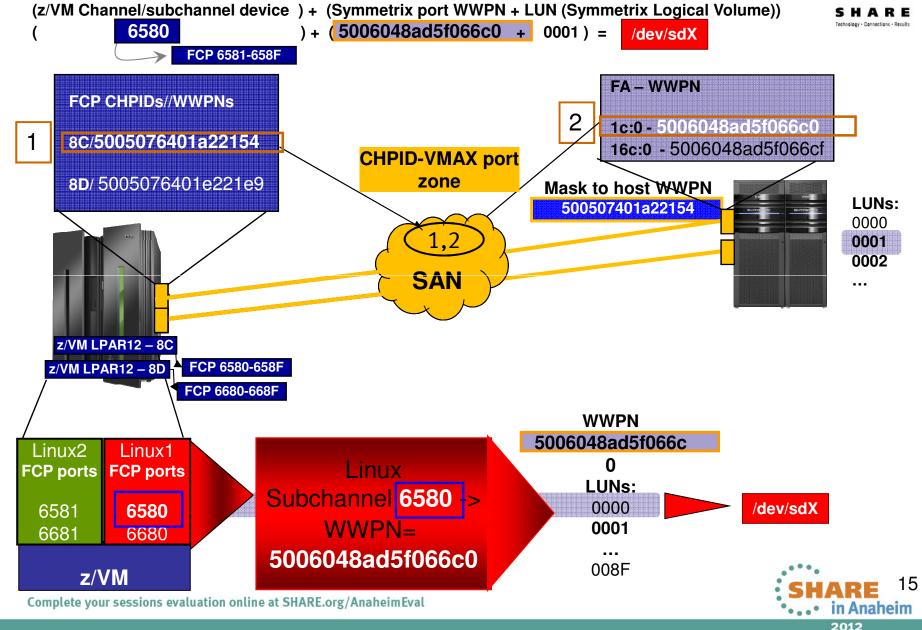

#### NPIV Relationship to Symmetrix, System z and Linux Guest Virtual Machine 3 1300:c05076f1f00070e0 FCP CHPIDs/Base WWPNs 1301:c05076f1f00070e4 1302:c05076f1f00070e8 84/500507640122b2b4 1303:c05076f1f00070ec 1304:c05076f1f00070f0 FA - WWPN 85/5005076401a2b66e 2 **6e:0** - 50000972081a9114 CHPIDs, z/VM IOdevices 11e:0 - 50000972081a9128 84/1300-131F 85/1400-141F Mask to host WWPN LUNs: C05076f1f00070e 0000 CHPID-0001 **VMAX** z/OS LPAR zone with LUN **NPIV** z/VM LPAR11 -CHPID 84 FCP 1300-131F z/VM LPAR11 -CHPID 85 FCP 1400-141F **WWPN** 50000972081a9114 Linux Linux2 Linux1 LUNs: FCP Port FCP Port 0x0000000000000000 1300(chpid 84) -> 0x00010000000000000 /dev/sdX 1304 1300(84) WWPN= 1400(85) 1404 50000972081a9114 z/VM 16 Complete your sessions evaluation online at SHARE.org/AnaheimEval in Anaheim

2012

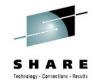

#### **SCSI Local Replication Considerations**

- Use a different, unique WWxN for your locally replicated SCSI devices
- WWxN will change
  - With NPIV
    - a different FCP port on the same CHPID
    - the same FCP port on a different LPAR
    - any FCP port on another CHPID
  - Without NPIV different CHPID
- WWxN will not change, with no NPIV, and any port on same CHPID
  - This means ALL LUNs mapped and masked to a CHPID (WWxN) may be seen through all FCP ports/subchannels on the CHPID (thus all attached virtual machines)

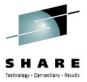

#### FCP/SCSI - VM USER Directory

- Create a separate USER directory for the production and clone instances
- Make sure the WWxN is unique between production and clone instances
- When using NPIV allocate different FCP port(s) for unique WWxN
- IF not using NPIV, use a different CHPID

|   | Production Site 1 and/or 2     USER PR192166 | Clone Site 1 and/or 2     USER CL192166 |  |
|---|----------------------------------------------|-----------------------------------------|--|
|   | • • • • • •                                  | • • • • • •                             |  |
| П | * FCP for R1 site - Prod                     | * FCP for R1 site - R1 CLONE            |  |
|   | dedicate 1330 1330                           | dedicate 1331 1331                      |  |
|   | dedicate 1430 1430                           | dedicate 1431 1431                      |  |
|   | * FCP for R2 site                            | * FCP for Site 2 - R2 Clone             |  |
|   | dedicate 1010 1010                           | dedicate 101a 101a                      |  |
|   | dedicate 1011 1011                           | dedicate 111a 111A                      |  |
|   |                                              | •••••                                   |  |
|   |                                              |                                         |  |

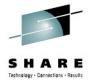

### **SCSI Local Replication Considerations**

- Goal is to make replica unique from production instance
- Update specific Linux files
- Use scripting at the Linux level
- Use Logical Volume Manager (LVM)
- Same considerations for remote replication

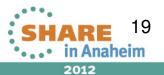

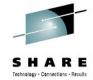

## Remote Replication

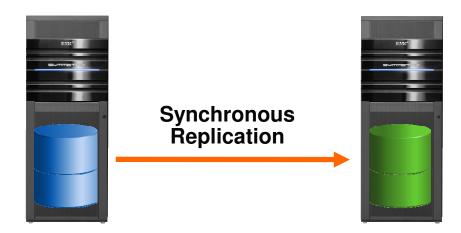

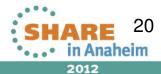

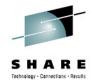

#### **Forms of Remote Replication**

- Synchronous Replication
  - Identical copies of data across storage systems where writes are committed across to remote systems/sites first which increases execution time
    - Source = Target
- Asynchronous Replication
  - Data is a point-in-time consistent copy but writes happen locally and are sent across to remote systems/sites at a periodic interval
    - Source 
       ≅ Target
- Data Distribution Data Migration ONLY!
  - Data is copied from one storage system to another without maintaining a consistent recoverable copy
    - Source ≠ Target

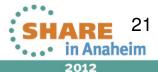

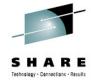

#### **Remote Replication Consistency**

- Preserves dependent-write consistency of devices
  - Ensures application dependent write consistency of the application data remotely mirrored operations in the event of a disaster
- Host
  - I/O held at host
- Array
  - I/O held at Array
    - Symmetrix example: SRDF/CG (Consistency Groups) use host software to suspend replication guaranteeing a consistent restartable image at remote site

Ensures dependent-write consistency of the data remotely mirrored

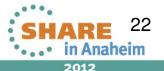

logically

suspended

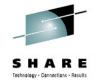

#### **CKD Remote Replication Considerations**

- Changes may be required for CKD remote replication, but it depends.....
- Minidisks
  - Full or partial if replicating all z/VM volumes also, no directory changes needed at remote site
  - VOLSER will be the same at local and remote site
  - mdisk rdev same as DEDICATE
- DEDICATE/ATTACH
  - No change if real device address is the same at the primary and backup site
- Use virtual addresses to mask changes at the Linux layer

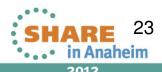

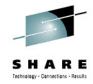

#### **SCSI Remote Replication Considerations**

- WWxN will change for remotely replicated SCSI devices because there is a physically different FCP port and CHPID on a different CEC
  - This applies to NPIV and non NPIV environments
- Linux to recognize the new WWxN and find its data
  - Same issue as local replica access
  - Update specific Linux files
  - Use scripting at the Linux level
  - Use Logical Volume Manager (LVM)

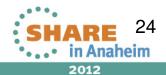

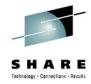

#### FCP/SCSI - VM USER Directory

- If replicating all z/VM volumes add Site 1 and Site 2 FCP ports to User directory
  - FCP port device addresses should be unique for each site

```
• Production Site 1 and/or 2
USER PR192166

......
* FCP for R1 site
dedicate 1330 1330
dedicate 1430 1430
* FCP for R2 site
dedicate 1010 1010
dedicate 1011 1011
......
```

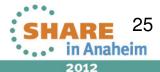

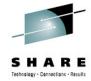

#### Minimize changes to Linux for failover

- Use Linux facilities already in place when using NPIV
  - /etc/zfcp.conf List second site (DR) entries also along with Site 1
  - Correct paths will be found at each site
  - Pro: Updates are made in one location
  - Con: Linux will still search for FCP port of other site at startup

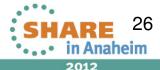

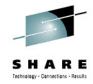

#### **Red Hat Multipathing**

- /etc/multipath.conf basic configuration file
  - Created and maintained by the multipath program
  - /etc/multipath/bindings
  - /etc/multipath/wwids
- Both files contain wwid for each device with different entries for Site 1 and Site 2 → different physical device
  - Site1

360000970000192601700533030383737

Site2

3600009700001926017155330303333032

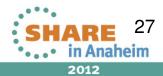

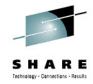

#### **Use LVM with Replicated Copies**

- LVM masks the changing SCSI multipath information
- Volume groups (VG) are made up of LVM physical volumes (PVs)
- LVM physical volumes are identified by PV UUID, not multipath device UUID/WWID
- Logical volumes(LVs) are associated to LVM volume groups
- Filesystems are associated to logical volumes in /etc/fstab
- All LVM entities are found, brought online and the filesystem mounted at Site 2, no different than Site 1

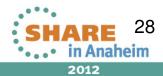

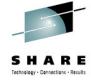

#### **Test the Replication Environment**

- Clones/Snaps can be used at the Primary or DR site
  - Ensure consistency across all devices at time of clone creation
- System Considerations Make sure you have a unique environment for your clone
  - Create a separate VM directory entry for clone use
  - CKD minidisks
    - make sure the VOLSER is unique if using minidisks
  - DEDICATE/ATTACH
    - make sure the same virtual address is used
  - Change the network IP address, DNS as appropriate
  - Use different NPIV/WWxn ports than the production environment

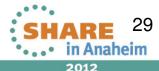

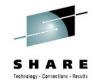

### **Application Considerations when Cloning**

- Does it start up automatically?
- Does it connect to another application, IP address?
- Does it use a NFS mounted filesystem?
- Does it export information when it starts?
- Does it download or upload information when it starts or sometime during its instantiation?
- Does the application rely on a specific
  - Hostname
  - IP address
  - raw device
- Identify any application interdependencies

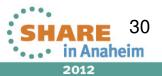

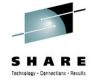

#### **Linux Replication Considerations**

- Both Local and Remote Replication have device considerations
  - CKD and/or FBA devices are supported
  - Use device-by-path, not device-id for device setup
  - Use the same virtual address for replicated devices
  - Make sure SCSI LUN mapping is the same at both sites
  - Let LVM assist you in reducing changes for replicated copies
- Other considerations
  - Automate the process wherever possible
  - Standardize wherever possible, i.e., addressing scheme for operating system, application, other devices
  - Shared R/O Linux kernel
    - May create unintended interdependencies between (application) environments
    - One environment can force another to upgrade
  - Are there cron jobs you need to disable on the clone
  - Don't forget about backups at the DR site

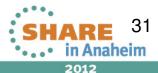

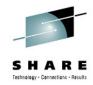

#### **Discussion Topic Recap**

- Local vs. Remote replication considerations
- Replication methods
  - Home grown (i.e. DDR) vs. Native Red Hat Linux clone
  - Synchronous vs. asynchronous remote replication
- CKD and SCSI replication considerations
- Use of LVM to handle replication failover
- Linux considerations

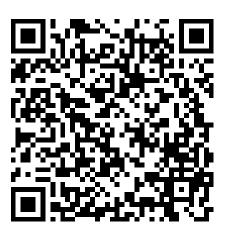